note-taking with the power of graph theory

trevor nelson - mmxxii

if you've ever used a computer before, you've probably seen one of these:

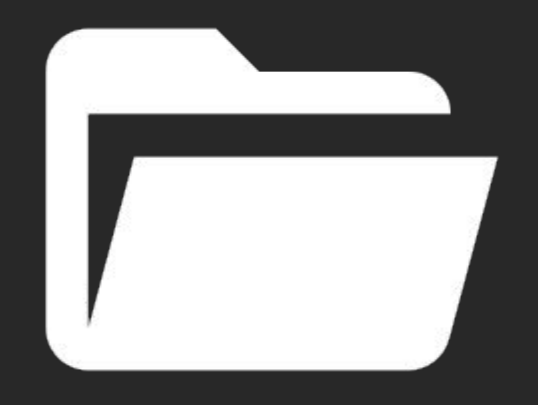

#### folders are really cool

- let you categorize information
- can be nested to form a hierarchy
- we've been categorizing things like this since before computers even existed!

#### unfortunately, they have a few issues.

- strict categorization
	- some things belong in more than one section
- information recall
	- good luck finding anything in here!

- digitizing folders and files helps alleviate the worst of these issues
	- *- but doesn't fully solve them*
	- let's discuss

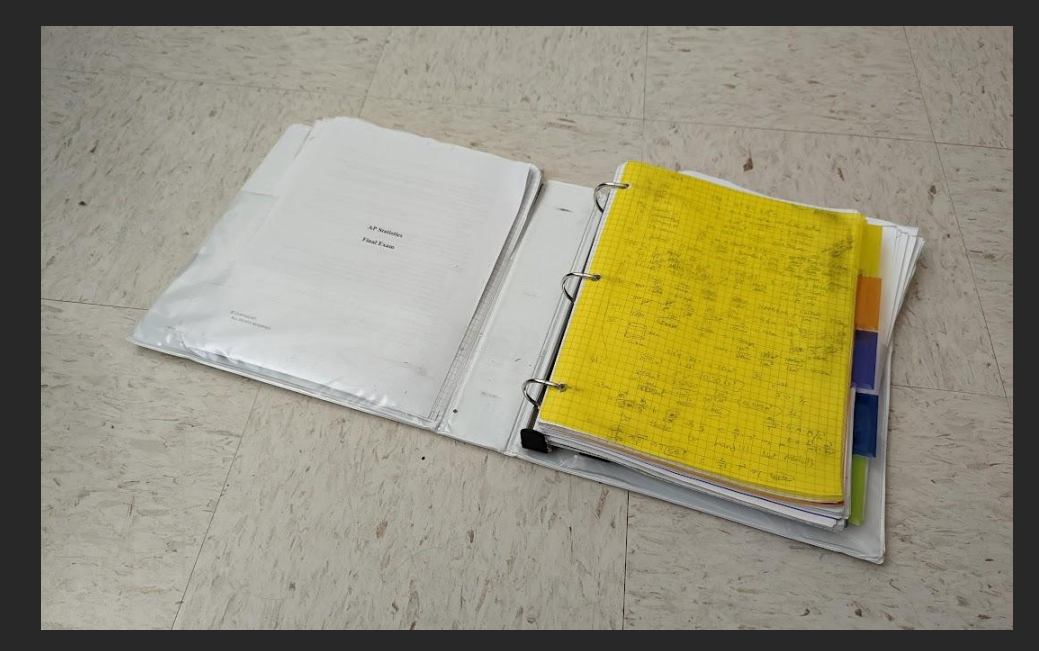

one of the many binders that got me through high school. it should probably be declared a superfund site at this point.

## strict categorization

- a recent example malloc
	- this first showed up in CSC 230
	- came back <del>to haunt me</del> in CSC 246
- if i use class folders, where do notes on malloc go?
	- keep it in CSC 230?
	- move it to CSC 246?
	- split the file in two?
	- put it somewhere else entirely?
	- use a symlink?
- #tags can be helpful for this predicament
	- can have multiple in one file
	- independent of physical location

## information recall

- **- the entire point of taking notes, right?**
- computers *can* make searching through folders easier
	- still a pain with large volumes of information
	- difficult to find related topics
	- difficult to make connections between topics

your brain doesn't put knowledge into folders, so why should your notes?

# enter zettelkasten ("slip box")

- been around since the 1600s
- put knowledge on notecards
- number them
- build a network of references using these numbers
- organize to facilitate lookup
- can create an index to jump to specific topics
- like links or pointers

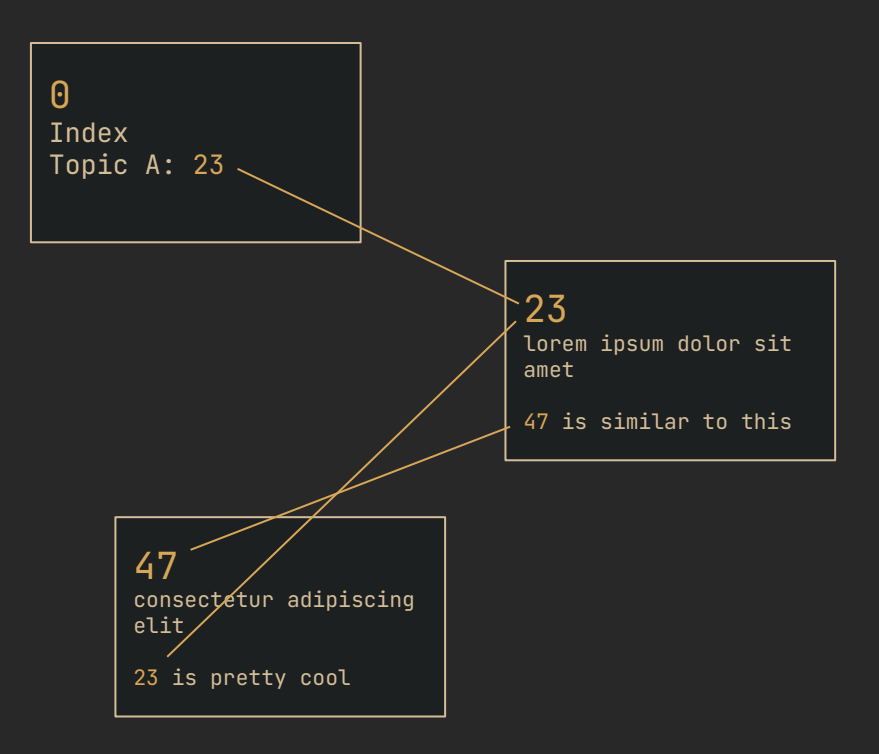

## a quick little graph theory primer

- a graph is a collection of vertices, with edges that link them together
- for the astute observer, zettelkasten seems a lot like a *directed graph*
	- each notecard is a vertex
	- links are the edges, which are directional (directed)
- graphs give more flexibility than a file tree
- easy to work with in software

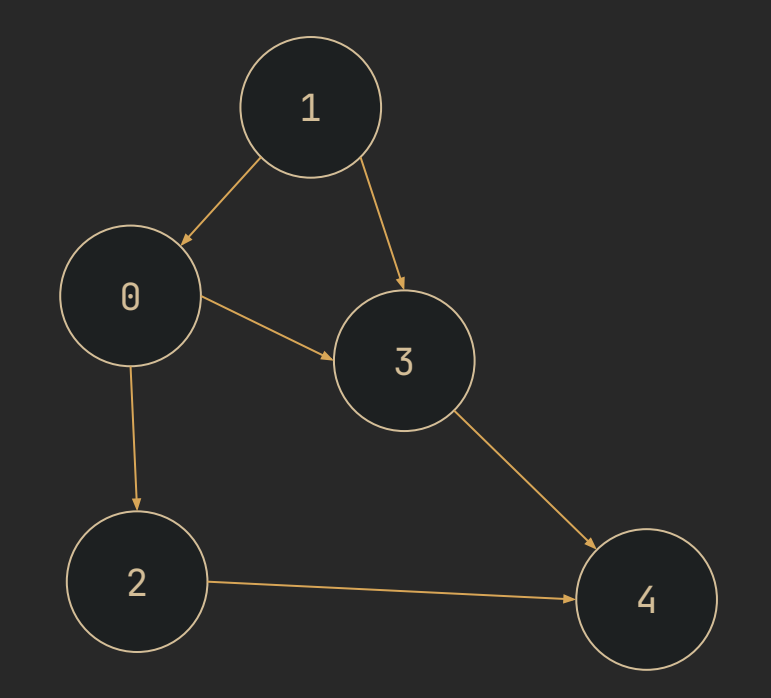

#### zettelkasten for the digital age

- don't need numbers anymore
	- just reference files by name
	- some people still use them
- can link with more specificity than the file level
	- many tools support links to subheadings and specific lines
	- [[wikilink]] syntax is common
- indexes are still used, sometimes called MOCs
	- "map of content"
	- one might have an MOC for computer science
	- that could then point to an MOC on the C programming language
	- don't have to use them at all

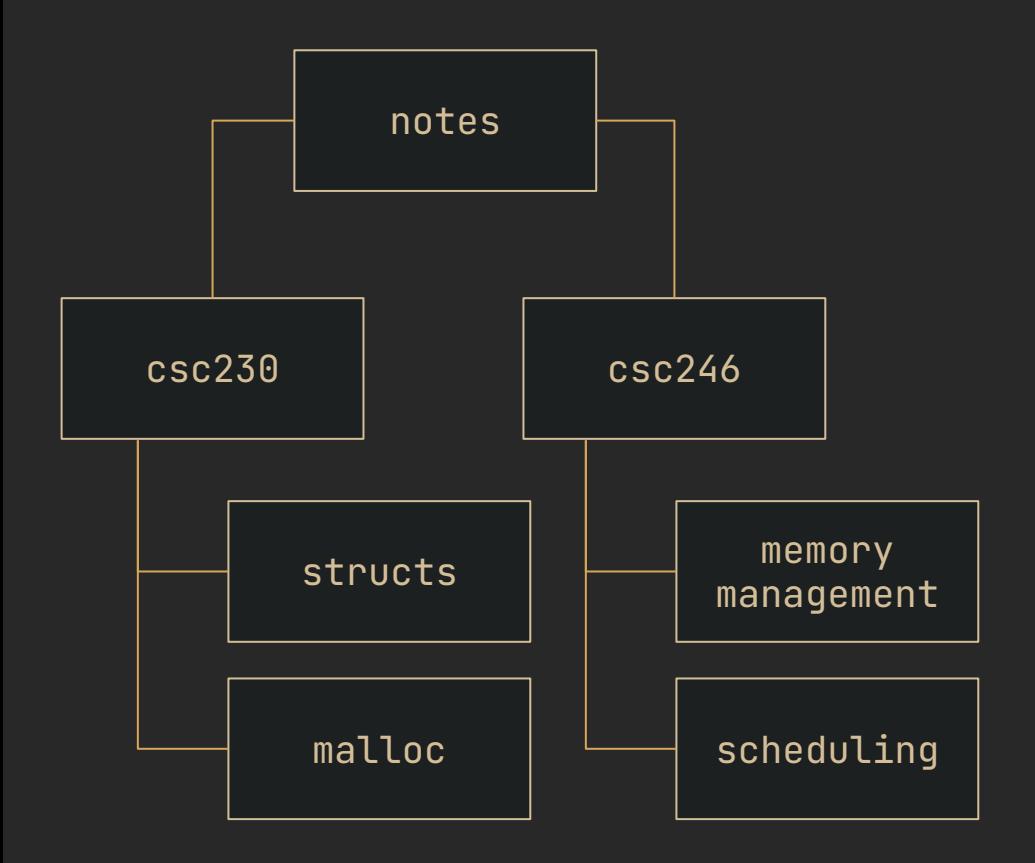

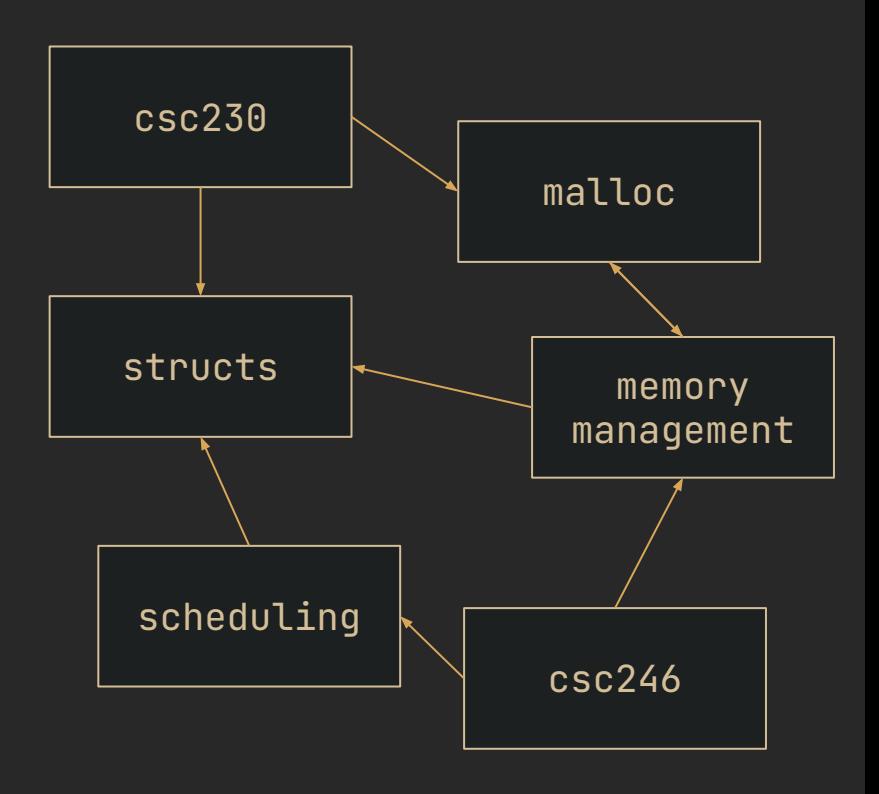

#### evergreen notes

- evergreen notes should be atomic
- evergreen notes should be concept-oriented
- evergreen notes should be densely linked
- prefer associative ontologies to hierarchical taxonomies
- write notes for yourself by default, disregarding audience
- *- notes start as transient but should solidify over time*

#### [https://notes.andymatuschak.org/Evergreen\\_notes](https://notes.andymatuschak.org/Evergreen_notes)

#### pkm personal knowledge management

- **lots** of tools available
- most tools use files in a directory, some don't
	- usually markdown
- facilities for including images, websites, pdf, etc.
- backlinks help find relevant connections
- visualizing the graph reveals emergent patterns
	- helps to resurface old notes

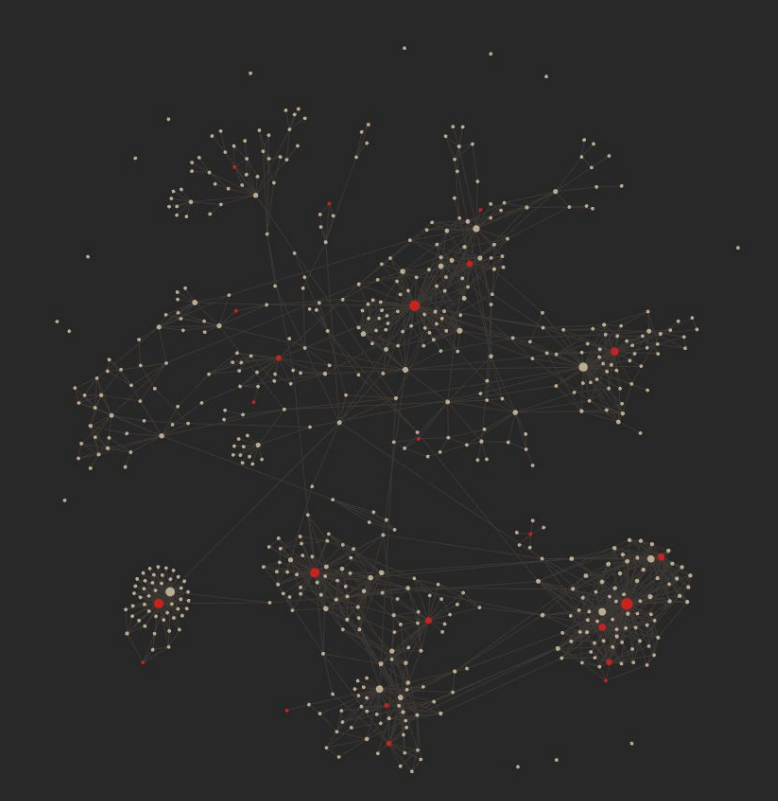

# obsidian

- proprietary
- local-first markdown
- electron-based
- lots of community extensions and themes
- great graph visualization

[obsidian.md](https://obsidian.md/)

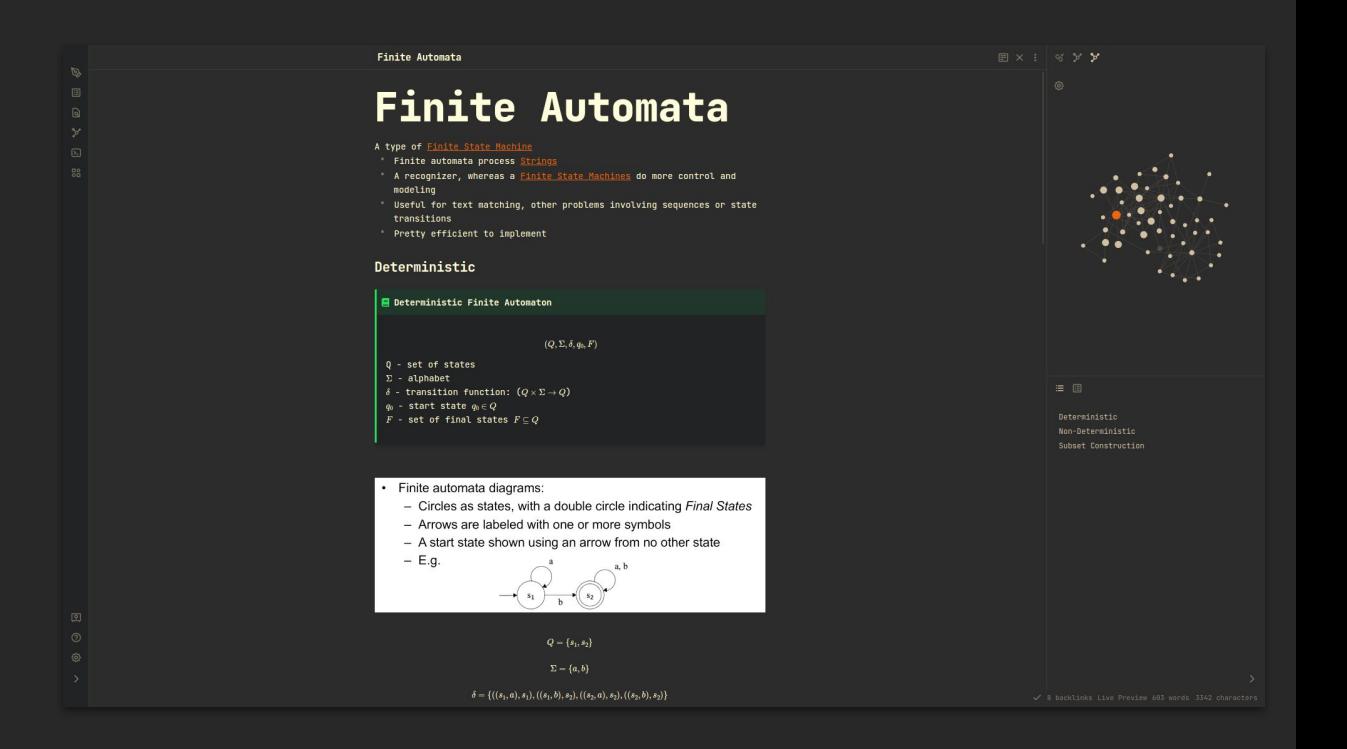

#### logseq

- AGPL-3.0
- supports markdown or org-mode
- local-first
- browser or electron app
- graph view
- journals

[logseq.com](https://logseq.com/)

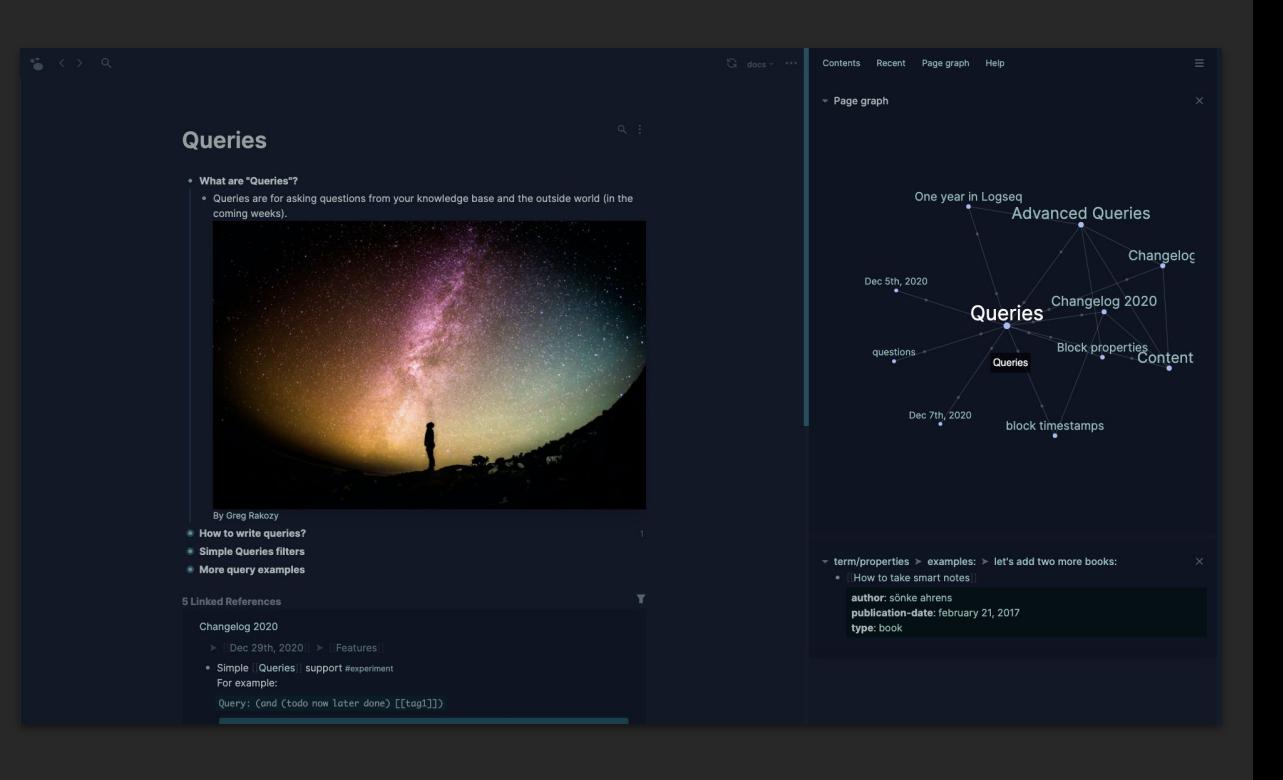

#### dendron

- AGPL-3.0
- built on vscode
- schema system
	- acts "object oriented"
- integrates with other services via pods

[dendron.so](https://www.dendron.so/)

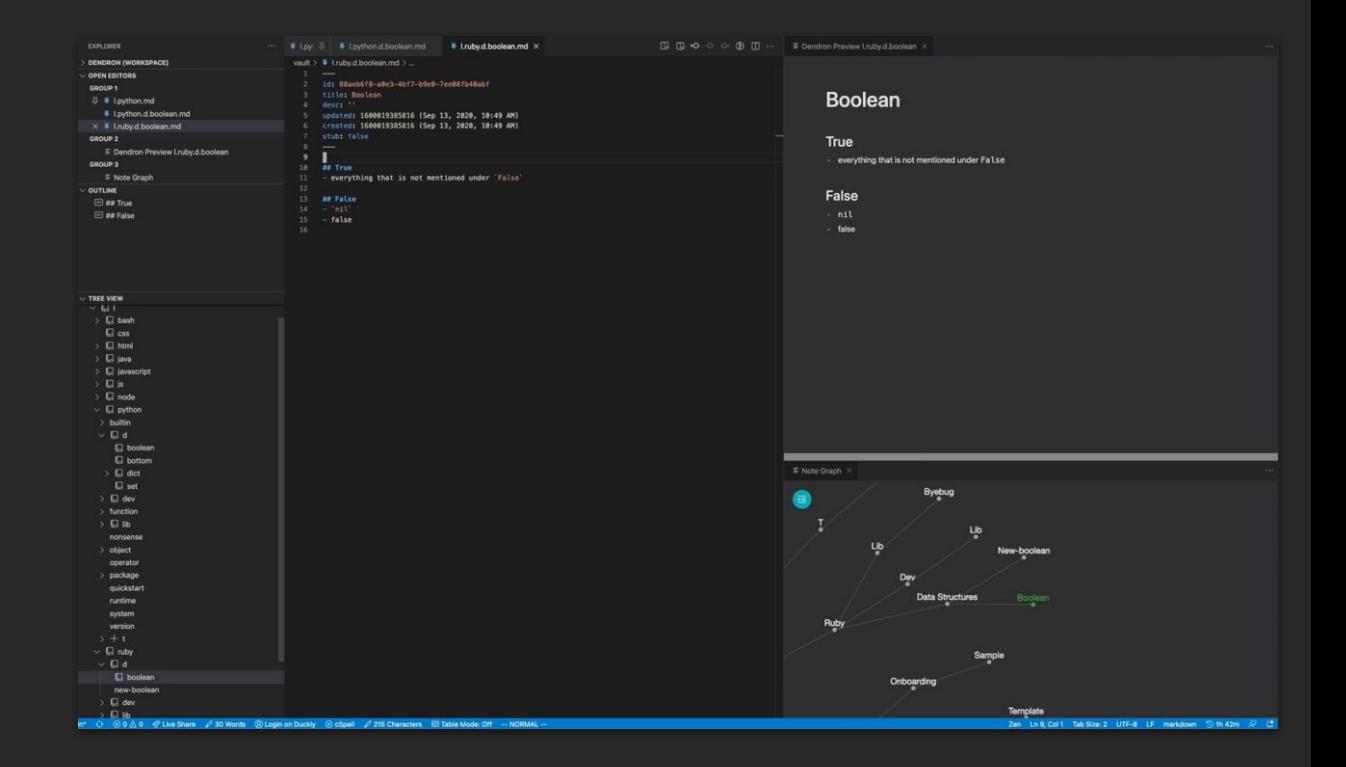

#### zettlr

- GPL-3.0
- electron-based
- local-first markdown
- popular in academia
	- has tools for citations, etc

[zettlr.com](https://www.zettlr.com/)

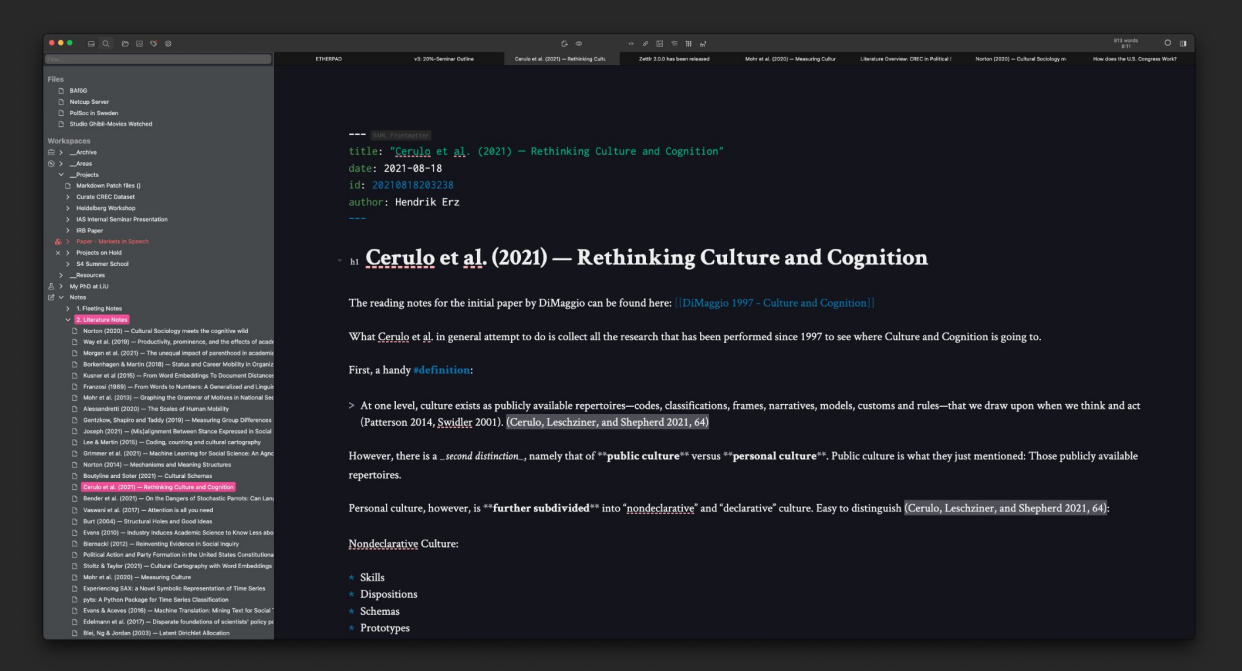

#### anytype

- open source "soon"
- electron
- currently closed alpha
- uses objects and types instead of files
- stores and syncs data on ipfs
- all-in on web3

#### [anytype.io](https://anytype.io/)

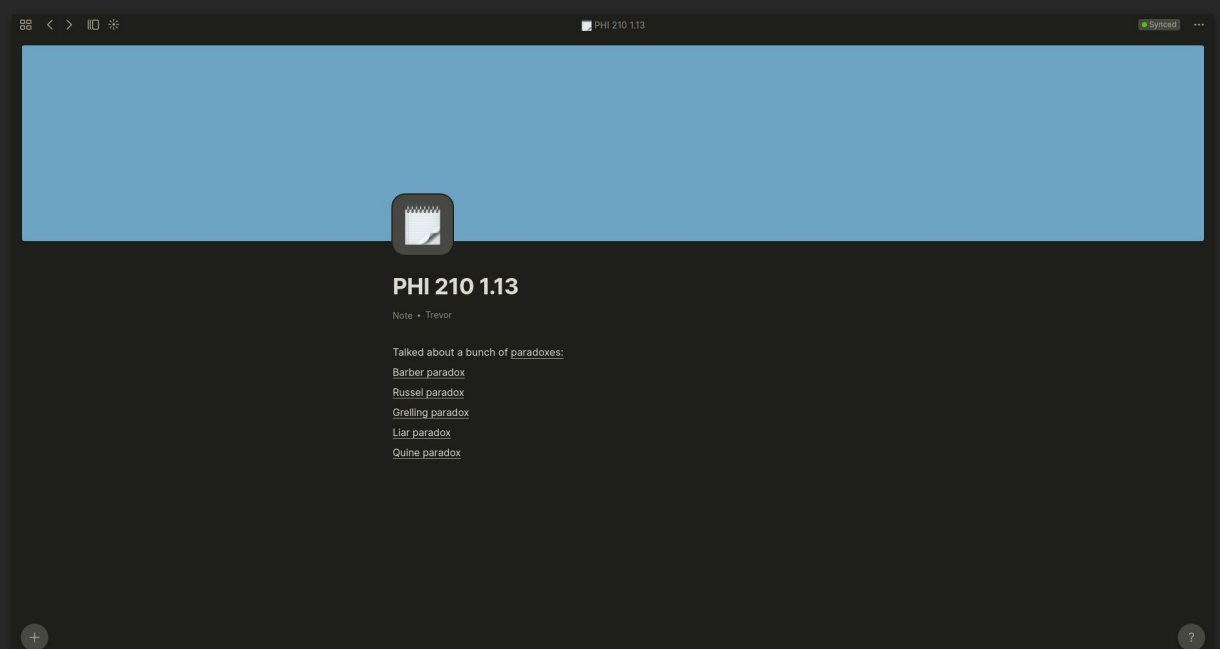

# vim/emacs

- vim and emacs can be configured for pkm use
	- add support for [[wikilinks]] or other syntax
		- emacs org mode has its own syntax
	- other functionality such as images
	- if you're a diehard vim/emacs user you can probably figure it out

## templates

- available in most tools
- preset content for new pages
	- i.e. insert certain headings automatically
- many tools support dynamic expressions
	- inserting today's date, for example
- some extend this to the idea of types, which can have additional properties in *frontmatter*
	- i.e. a watchlist
	- movies and shows can have properties for title, director, etc.
	- another page can query all the shows and display them in a table
	- obsidian's dataview plugin and anytype are the main examples

# dailies / journals

- many tools also use templates for journals
	- new file automatically created for each day
- typically used for task management
- also to create records of what you did on a day
- tracking mood, habits, etc

# syncing

- git
	- if you've got a collection of .md files, you can push and pull them with a git remote
- syncthing
	- fast and peer-to-peer directory syncing
	- a little more frictionless than git (no commiting/pushing)
- or mount cloud storage
	- google drive, etc.
	- not the best for security, though

# tl;dr

- try organizing notes by concepts, not by date or course
- connecting notes together helps reinforce knowledge

# closing thoughts

- there is no universal "right way" to organize things
- the only right way is the right way for you
- experiment and see what works!
- lots of resources online to learn more

#### sources

<https://en.wikipedia.org/wiki/Zettelkasten> [https://notes.andymatuschak.org/Evergreen\\_notes](https://notes.andymatuschak.org/Evergreen_notes) <https://obsidian.md> <https://logseq.com> <https://dendron.so> <https://zettlr.com> <https://anytype.io>